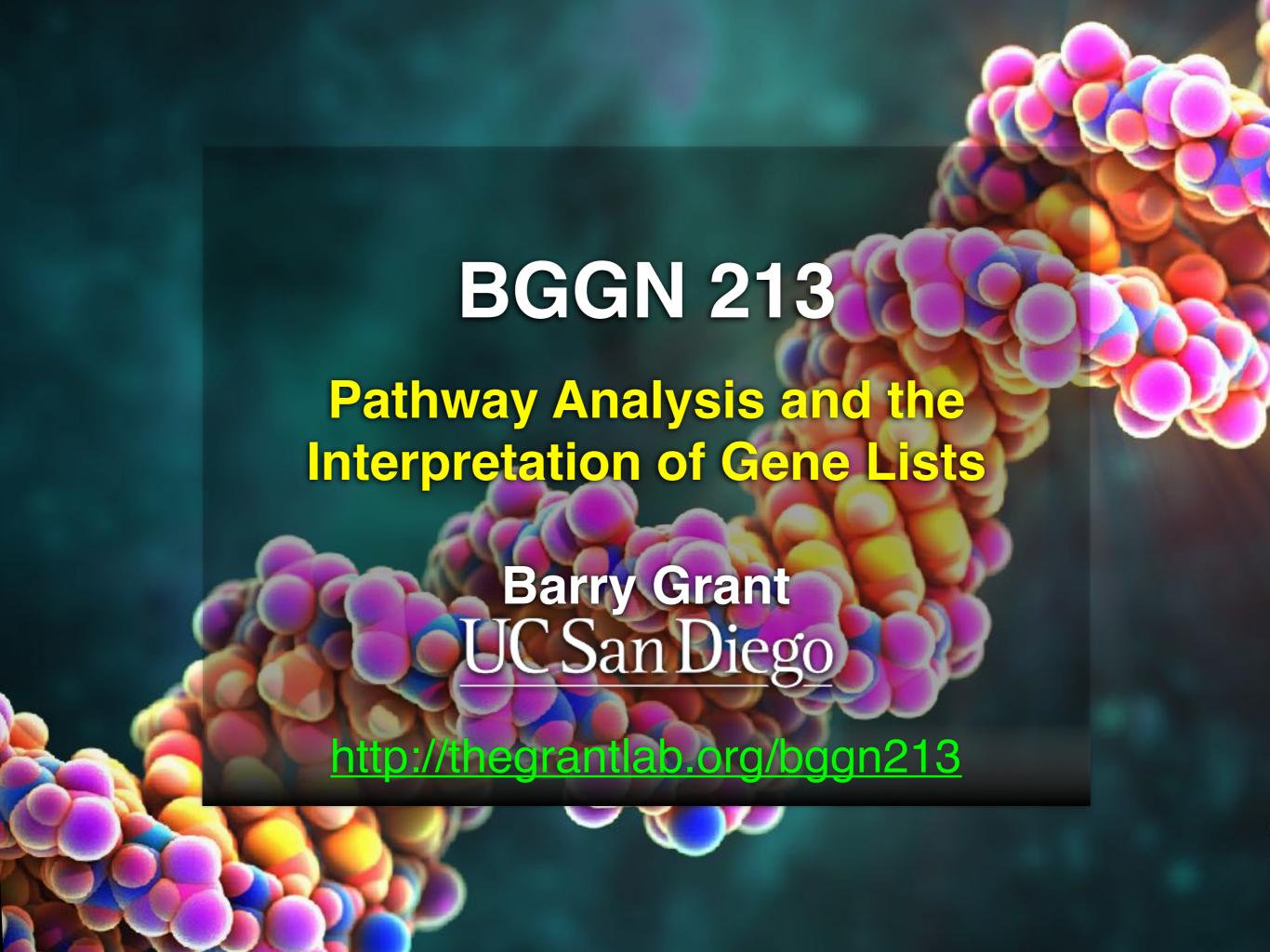

# My high-throughput experiment generated a long list of genes/proteins...

What do I do now?

## Pathway analysis! (a.k.a. geneset enrichment)

Use bioinformatics methods to help extract biological meaning from such lists...

#### Pathway analysis (a.k.a. geneset enrichment)

#### **Principle**

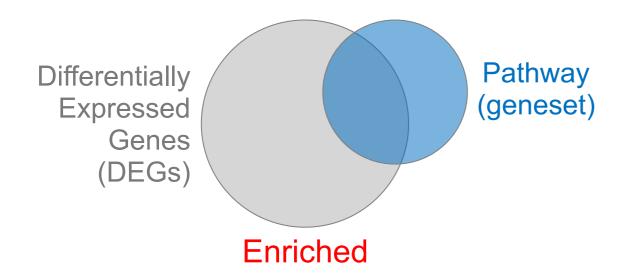

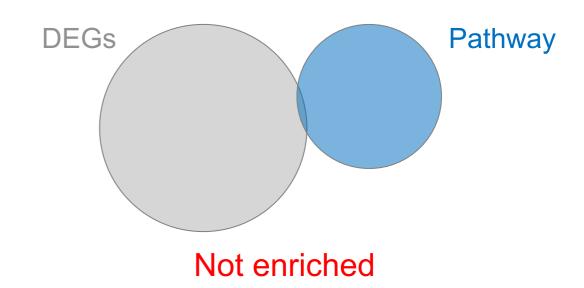

- Variations of the math: overlap, ranking, networks... > Not critical, different algorithms show similar performances
- DEGs come from your experiment ➤ Critical, needs to be as clean as possible
- Pathway genes ("geneset") come from annotations > Important, but typically not a competitive advantage

#### Pathway analysis (a.k.a. geneset enrichment)

#### Limitations

- Post-transcriptional regulation is neglected
- Directionality is hard to capture sensibly
  - e.g. IκBα/NF-κB
- Tissue-specific variations of pathways are not annotated
  - e.g. NF-κB regulates metabolism, not inflammation, in adipocytes
- Size bias: stats are influenced by the size of the pathway
- Geneset annotation bias: can only discover what is already known
- Non-model organisms: no high-quality genesets available
- Many pathways/receptors converge to few regulators
  - e.g. tens of innate immune receptors activate 4 TFs: NF-kB, AP-1, IRF3/7, NFAT

#### Starting point for pathway analysis:

#### Your gene list

- You have a list of genes/proteins of interest
- You have quantitative data for each gene/protein
  - Fold change
  - p-value
  - Spectral counts
  - Presence/absence

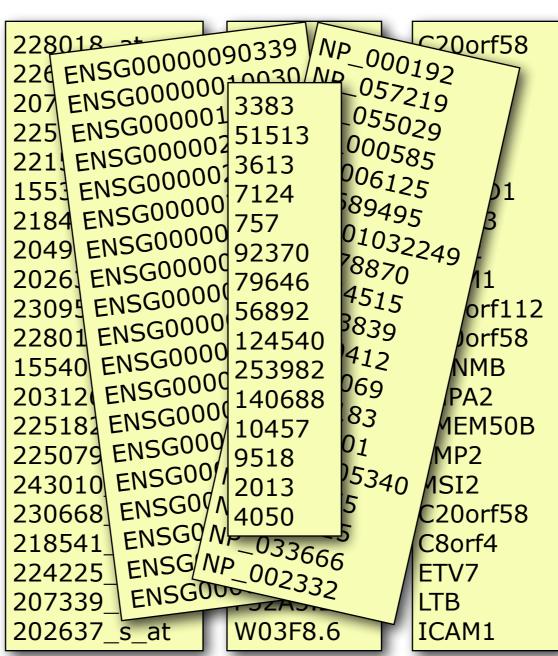

#### Translating between identifiers

- Many different identifiers exist for genes and proteins, e.g. UniProt, Entrez, etc.
- Sometimes you have to translate one set of ids into another
  - A program might only accept certain types of ids
  - You might have a list of genes with one type of id and info for genes with another type of id

#### Translating between identifiers

- · Many different identifiers exist for genes and proteins, e.g. UniProt, Entrez, etc.
- Sometimes you have to translate one set of ids into another
  - A program might only accept certain types of ids
  - · You might have a list of genes with one type of id and info for genes with another type of id
- Various web sites translate ids -> best for small lists
  - UniProt < <u>www.uniprot.org</u>>; IDConverter < <u>idconverter.bioinfo.cnio.es</u> >

## Translating between identifiers: UniProt < <a href="https://www.uniprot.org">www.uniprot.org</a> >

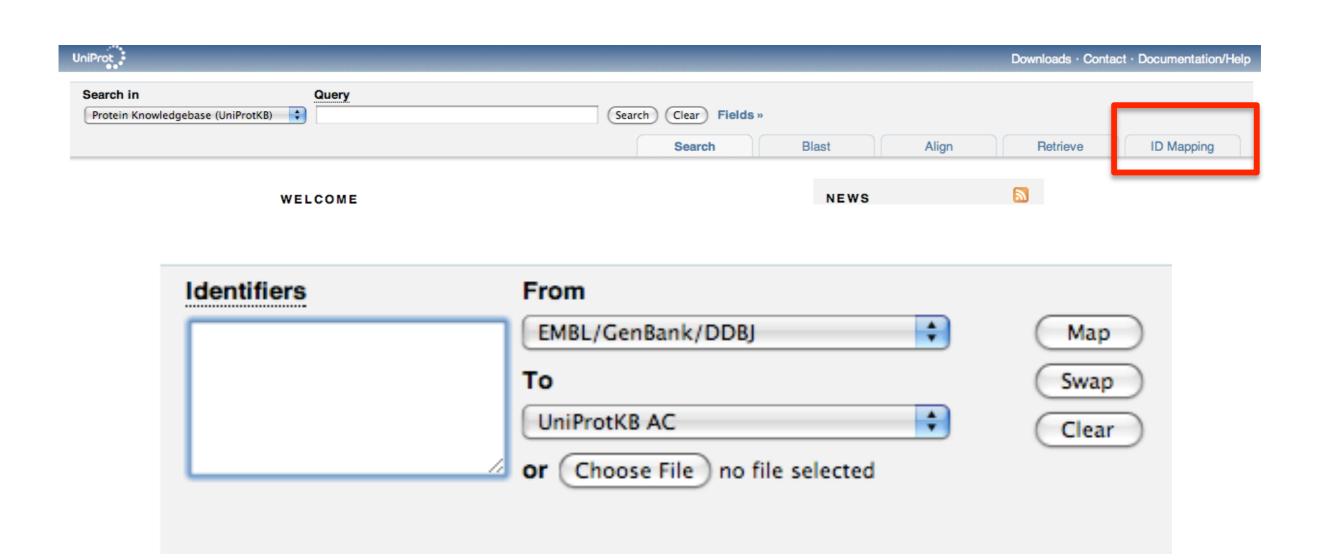

#### Translating between identifiers

- Many different identifiers exist for genes and proteins, e.g. UniProt, Entrez, etc.
- Sometimes you have to translate one set of ids into another
  - A program might only accept certain types of ids
  - You might have a list of genes with one type of id and info for genes with another type of id
- Various web sites translate ids -> best for small lists
  - UniProt < <u>www.uniprot.org</u>>; IDConverter < <u>idconverter.bioinfo.cnio.es</u> >
- VLOOKUP in Excel good if you are an excel whizz I am not!
  - Download flat file from Entrez, Uniprot, etc; Open in Excel; Find columns that correspond to the 2 IDs you want to convert between; Sort by ID; Use vlookup to translate your list

## Translating between identifiers: Excel VLOOKUP

VLOOKUP(lookup\_value, table\_array, col\_index\_num)

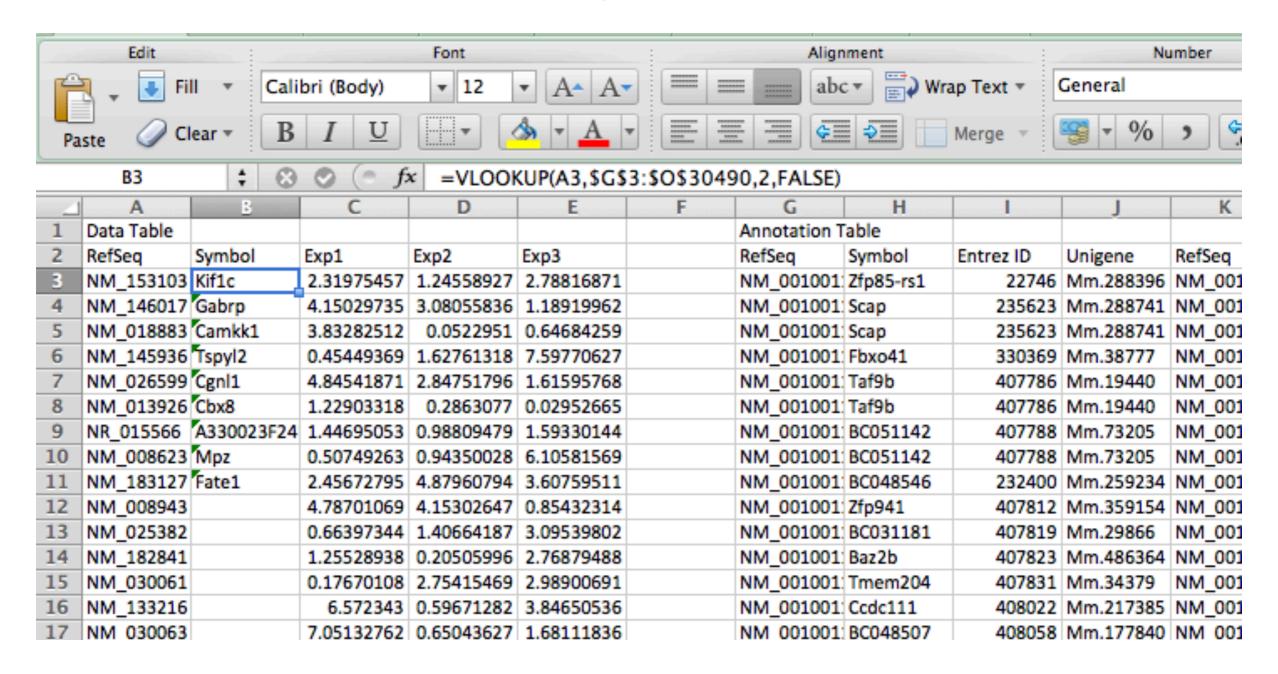

#### Translating between identifiers

- Many different identifiers exist for genes and proteins, e.g. UniProt, Entrez, etc.
- Sometimes you have to translate one set of ids into another
  - A program might only accept certain types of ids
  - You might have a list of genes with one type of id and info for genes with another type of id
- Various web sites translate ids -> best for small lists
  - UniProt < <u>www.uniprot.org</u> >; IDConverter < <u>idconverter.bioinfo.cnio.es</u> >
- VLOOKUP in Excel -> good if you are an excel whizz I am not!
  - Download flat file from Entrez, Uniprot, etc; Open in Excel; Find columns that correspond to the 2 ids you want to convert between; Use vlookup to translate your list
- Use the merge() or mapIDs() functions in R fast, versatile & reproducible!
  - Also clusterProfiler::bitr() function and many others... [Link to clusterProfiler vignette]

#### What functional set databases do you want?

- Commonly used
  - Gene Ontology (GO)
  - KEGG Pathways (mostly metabolic)
  - GeneGO MetaBase

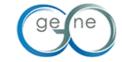

- Ingenuity Pathway Analysis (IPA) INGENUITY
- MSigDB (gene sets based on chromosomal position, cis-regulatory motifs, GO terms, etc)
- Many others...
  - Enzyme Classification, Pfam families
  - Open Biomedical Ontologies (OBO, <u>www.obofoundry.org</u>)

#### GO database < www.geneontology.org >

- What function does HSF1 perform?
  - response to heat; sequence-specific DNA binding; transcription; etc

 Ontology => a structured and controlled vocabulary that allows us to annotate gene products consistently, interpret the relationships among annotations, and can easily be handled by a computer

 GO database consists of 3 ontologies that describe gene products in terms of their associated biological processes, cellular components and molecular functions

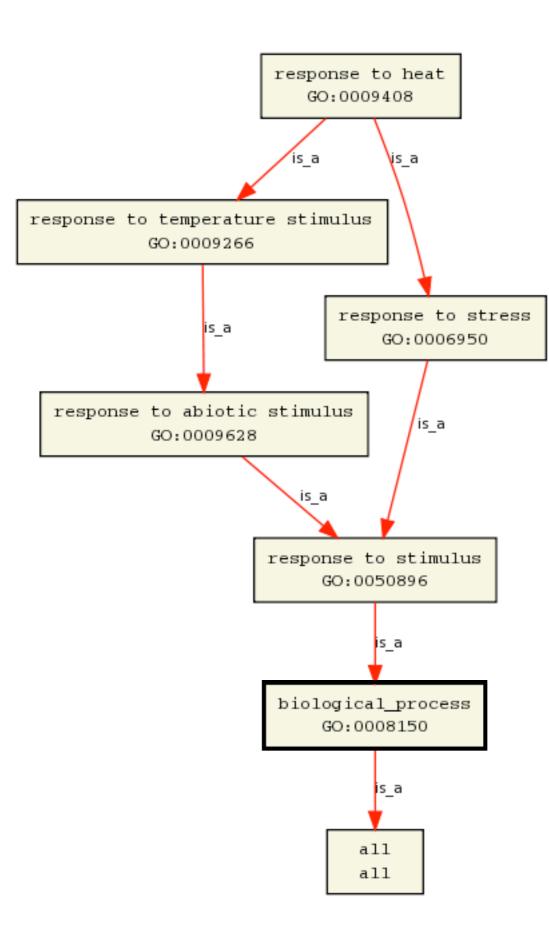

- Terms are nodes
- Relationships are edges
- Parent terms are more general
- Terms can have multiple parents

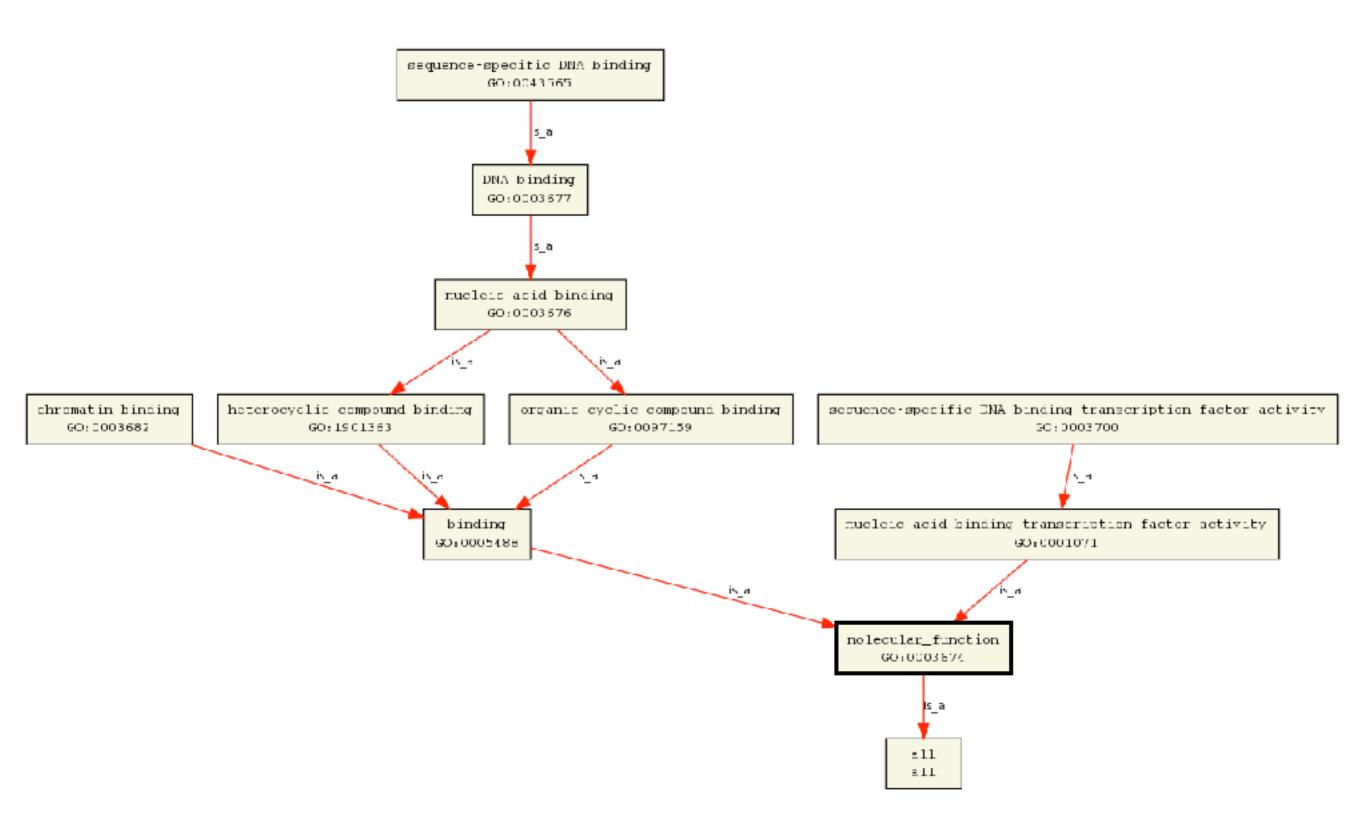

#### **GO** Annotations

- GO is not a database of genes/proteins or sequences
- Gene products get annotated with GO terms by organism specific databases, such as Flybase, Wormbase, MGI, ZFIN, UniProt, etc
- Annotations are available through AmiGO < amigo.geneontology.org >

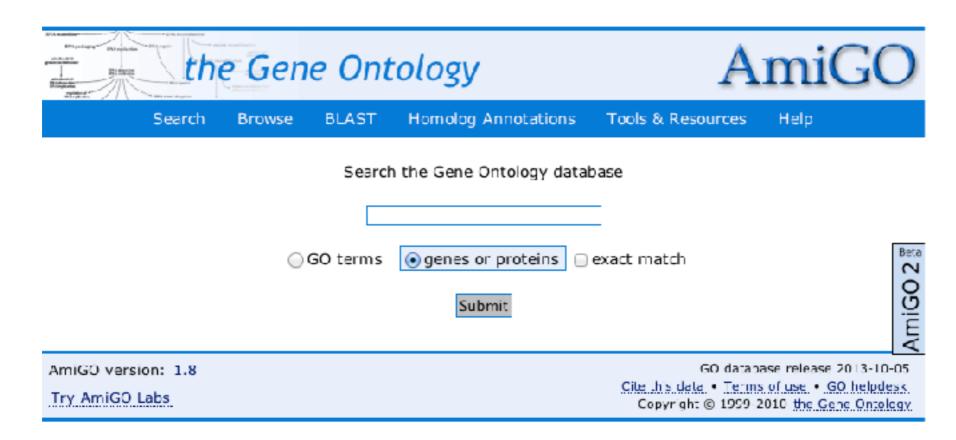

#### GO evidence codes

| Evidence<br>code | Evidence code description                       | Source of evidence                                                                                         | Manually checked | Current number of annotations* |
|------------------|-------------------------------------------------|----------------------------------------------------------------------------------------------------|------------------|--------------------------------|
| IDA              | Inferred from direct assay                      | Experimental                                                                                               | Yes              | 71,050                         |
| IEP              | Inferred from expression pattern                | Experimental                                                                                               | Yes              | 4,598                          |
| IGI              | Inferred from genetic interaction               | Experimental                                                                                               | Yes              | 8,311                          |
| IMP              | Inferred from mutant phenotype                  | Experimental                                                                                               | Yes              | 61,549                         |
| IPI              | Inferred from physical interaction              | Experimental                                                                                               | Yes              | 17,043                         |
| ISS              | Inferred from sequence or structural similarity | Computational                                                                                              | Yes              | 196,643                        |
| RCA              | Inferred from reviewed computational analysis   | Computational                                                                                              | Yes              | 103,792                        |
| IGC              | Inferred from genomic context                   | Computational                                                                                              | Yes              | 4                              |
| IEA              | Inferred from electronic annotation             | Computational                                                                                              | No               | 15,687,382                     |
| IC               | Inferred by curator                             | Indirectly derived from experimental or computational evidence made by a curator                           | Yes              | 5,167                          |
| TAS              | Traceable author statement                      | Indirectly derived from experimental or computational evidence made by the author of the published article | Yes              | 44,564                         |
| NAS              | Non-traceable author statement                  | No 'source of evidence' statement given                                                                    | Yes              | 25,656                         |
| ND               | No biological data available                    | No information available                                                                                   | Yes              | 132,192                        |
| NR               | Not recorded                                    | Unknown                                                                                                    | Yes              | 1,185                          |

<sup>\*</sup>October 2007 release

Use and misuse of the gene ontology annotations Seung Yon Rhee, Valerie Wood, Kara Dolinski & Sorin Draghici Nature Reviews Genetics 9, 509-515 (2008)

#### **DAVID** at NIAID < <u>david.abcc.ncifcrf.gov</u> >

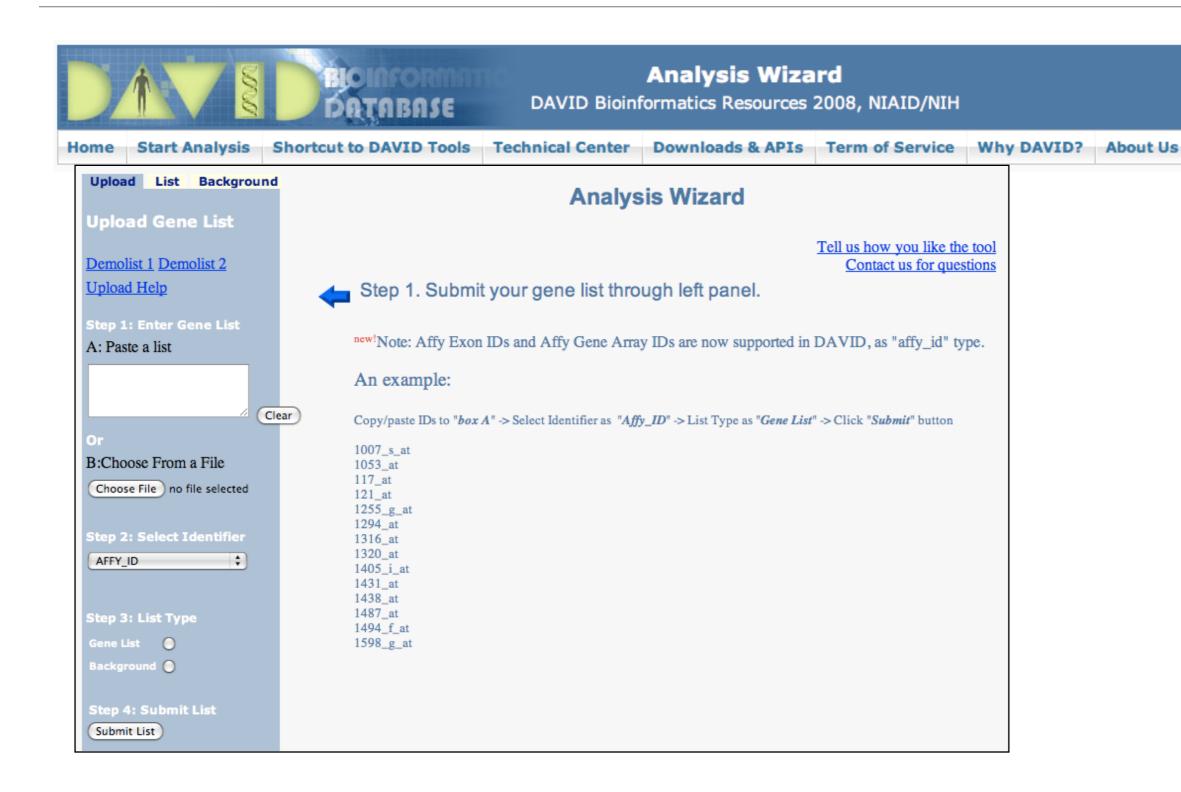

Notice that you can pick a Background (Universe)

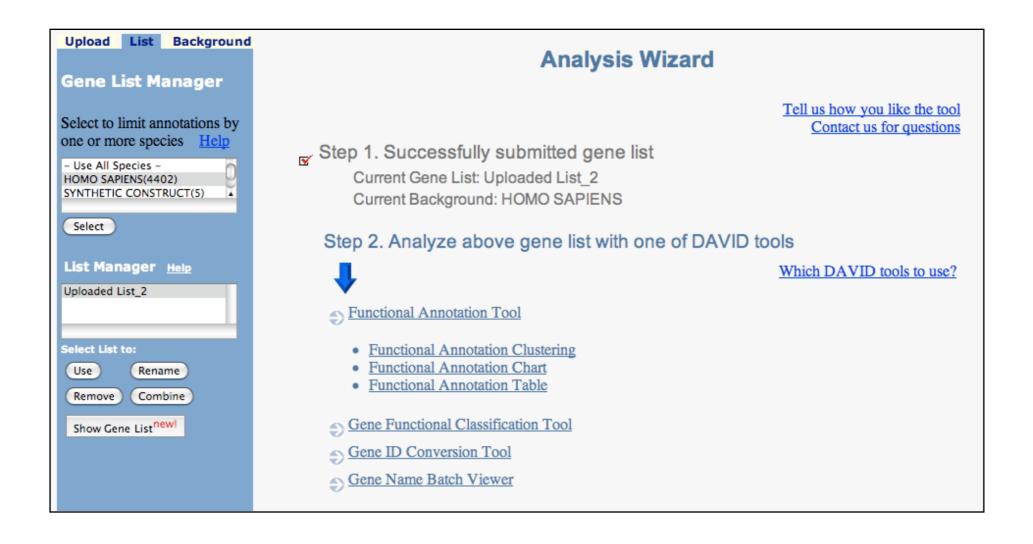

Functional Annotation Tool

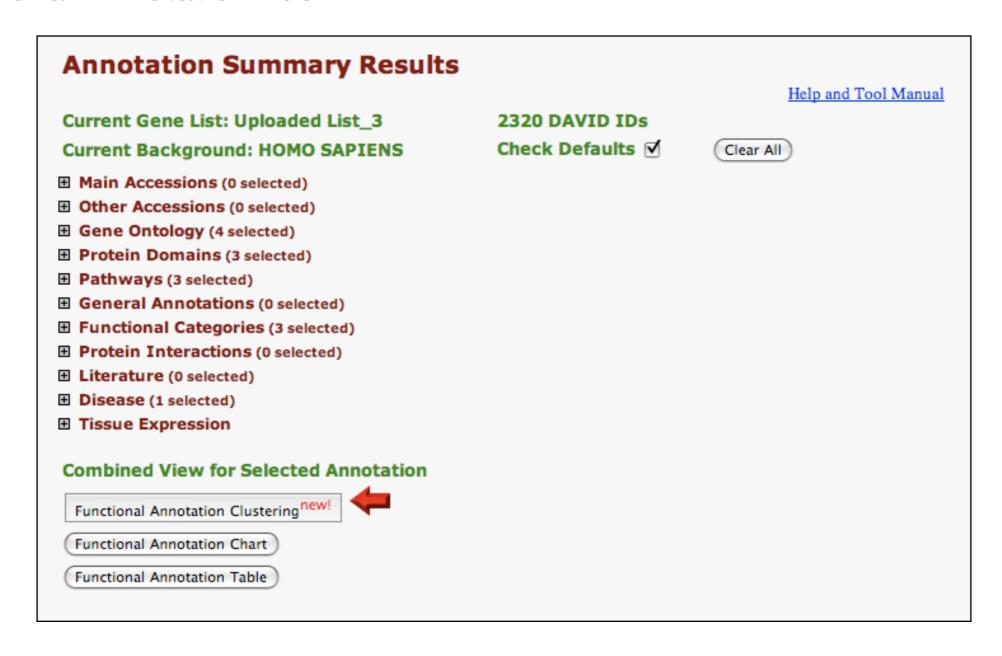

Specify functional sets

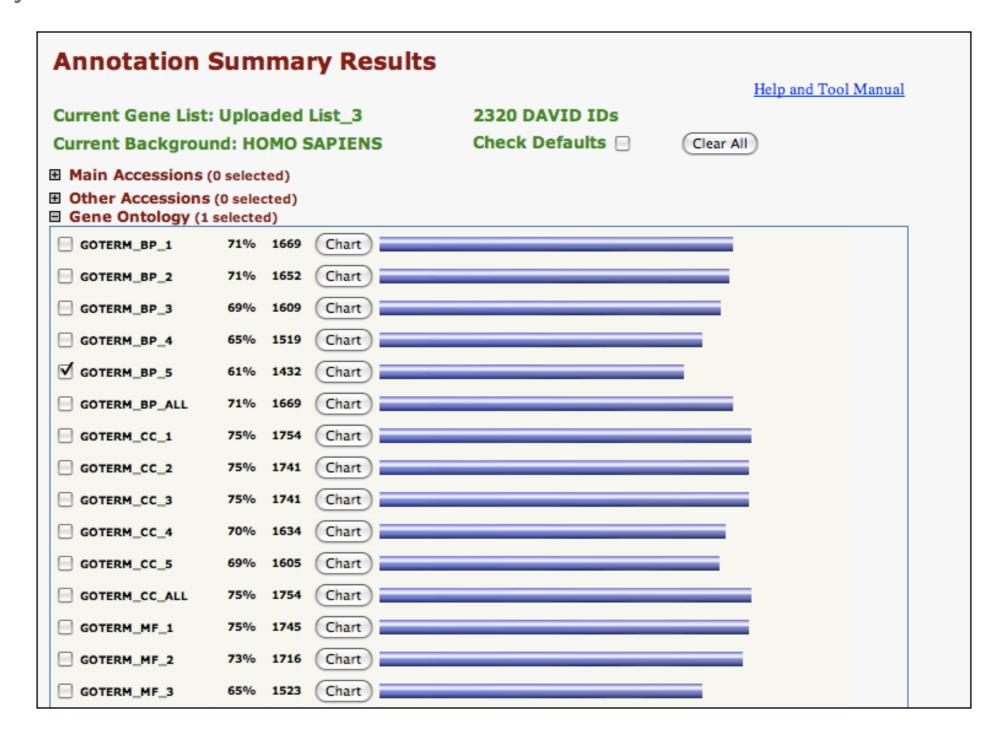

Let's look at the Functional Annotation Chart

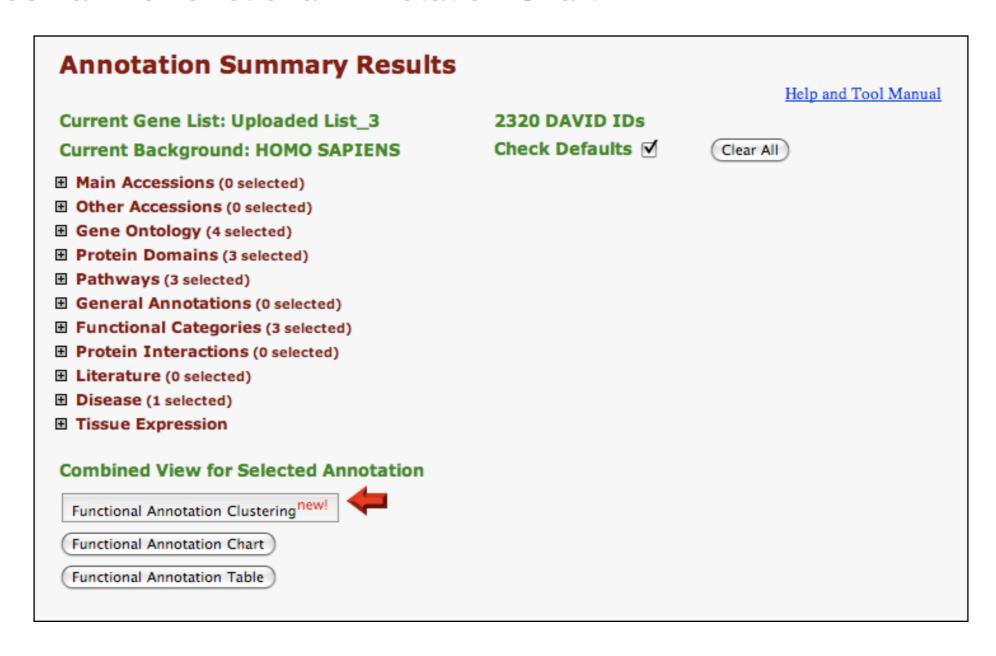

Functional Annotation Chart

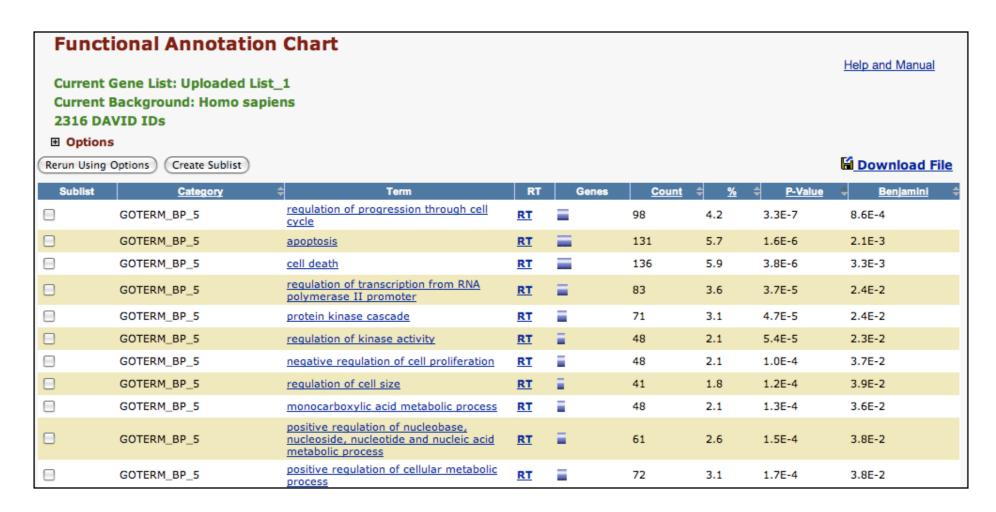

Systematic and integrative analysis of large gene lists using DAVID bioinformatics resources
Da Wei Huang, Brad T Sherman & Richard A Lempicki
Nature Protocols 4, 44 - 57 (2009)

#### GSEA < www.broadinstitute.org/gsea >

Download GSEA desktop application

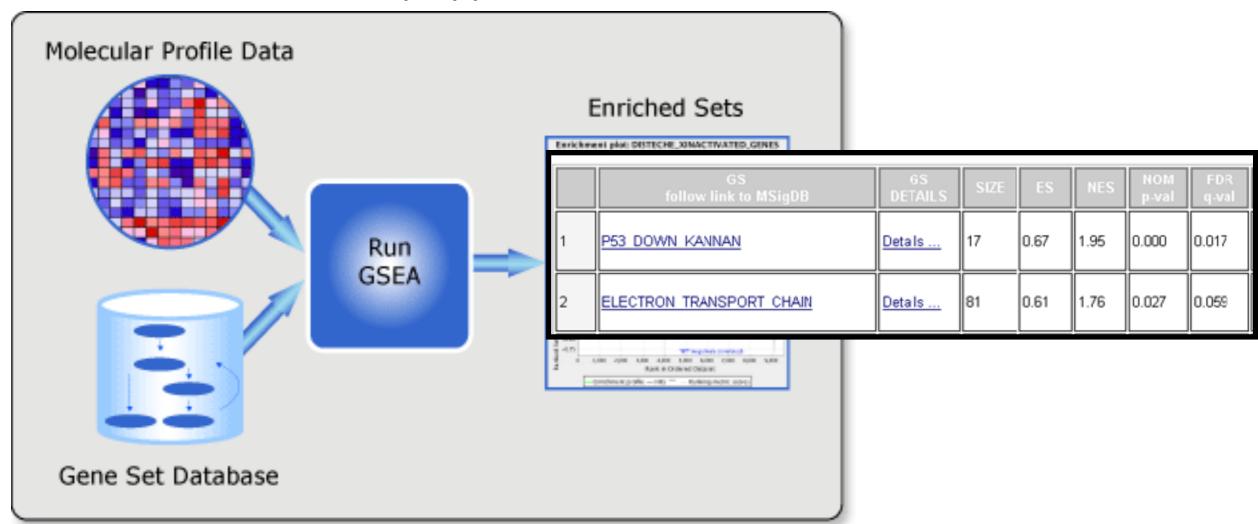

Excellent tutorial, user's guide and example datasets to work through

#### Overlapping functional sets

 Many functional sets overlap, in particular those from databases that are hierarchical in nature (e.g. GO)

- Hierarchy enables:
  - Annotation flexibility (e.g. allow different degrees of annotation completeness based on what is known)
  - Computational methods to "understand" function relationships (e.g. ATPase function is a subset of enzyme function)

Unfortunately, this also makes functional profiling trickier

#### GOEast < omicslab.genetics.ac.cn/GOEAST >

Graphical view of enriched GO terms and their relationships

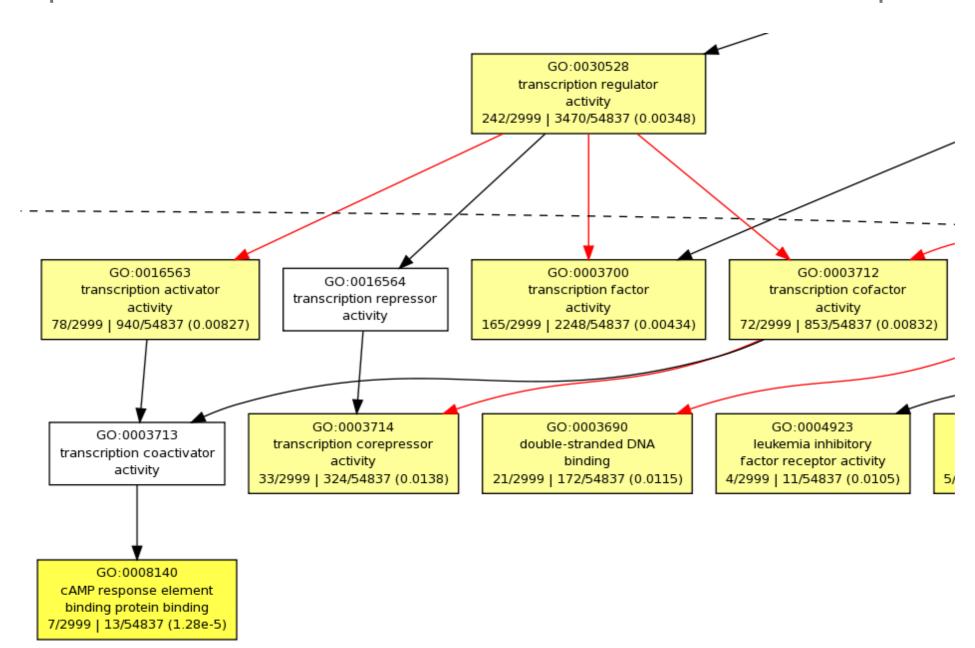

#### GO SLIMs

- Cut-down versions of the GO ontologies containing a subset of the terms in the whole GO
- GO FAT (DAVID):
  - filters out very broad GO terms based on a measured specificity of each term

#### DAVID Functional Annotation Clustering

Based on shared genes between functional sets

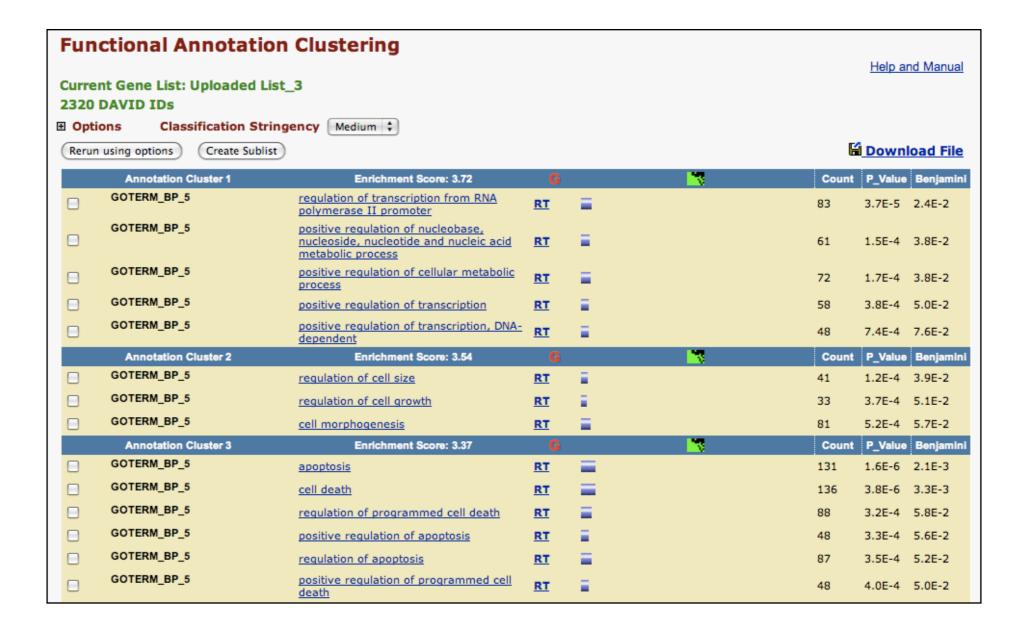

#### Want more?

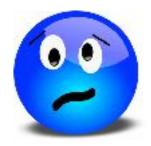

- GeneGO < portal.genego.com >
  - MD/PhD curated annotations, great for certain domains (eg, Cystic Fibrosis)
  - Nice network analysis tools
  - Email us for access
- Oncomine < <u>www.oncomine.org</u> >
  - Extensive cancer related expression datasets
  - Nice concept analysis tools
  - Research edition is free for academics, Premium edition \$\$\$
- Lots of other Bioconductor packages in this area!

### Hands-on time!

https://tinyurl.com/bggn213-pathways

#### Advice:

#### Figure out "What do I want to do with my list?"

- Organize/summarize data for presentation or manuscript
  - DAVID: GO\_FAT -> Functional Annotation Clustering -> Pick threshold
- Infer biological processes from the list
  - DAVID: Functional Annotation Chart -> explore functional databases and see which make sense
  - GSEA: Select MSigDB sets of interest -> e.g., immunologic signatures
  - Use domain specific database it at all possible!
- Find "missing" genes/proteins not detected by experiment
  - ConceptGen: Gene-gene enrichment

#### Pathway analysis (a.k.a. geneset enrichment)

#### **Principle**

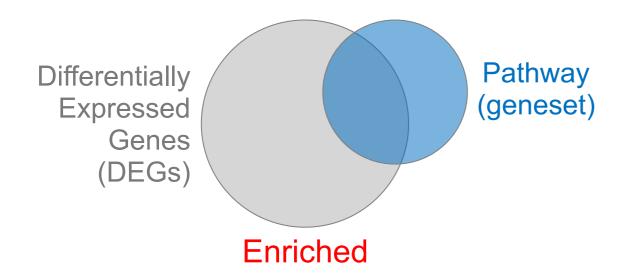

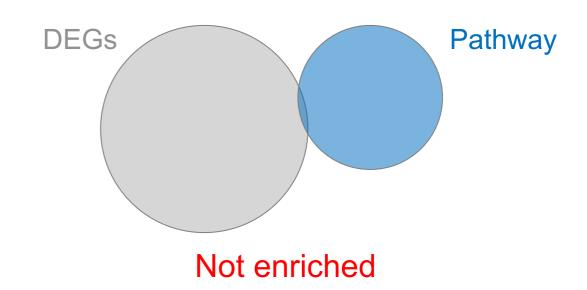

- Variations of the math: overlap, ranking, networks... > Not critical, different algorithms show similar performances
- DEGs come from your experiment 
  ➤ Critical, needs to be as clean as possible
- Pathway genes ("geneset") come from annotations > Important, but typically not a competitive advantage

#### Pathway analysis (a.k.a. geneset enrichment)

#### Limitations

- Post-transcriptional regulation is neglected
- Directionality is hard to capture sensibly
  - e.g. IκBα/NF-κB
- Tissue-specific variations of pathways are not annotated
  - e.g. NF-κB regulates metabolism, not inflammation, in adipocytes
- Size bias: stats are influenced by the size of the pathway
- Geneset annotation bias: can only discover what is already known
- Non-model organisms: no high-quality genesets available
- Many pathways/receptors converge to few regulators
  - e.g. tens of innate immune receptors activate 4 TFs: NF-kB, AP-1, IRF3/7, NFAT